### Введение

# Двумерные массивы

- □ Двумерный массив-это массив массивов
- □ Матрица-это прямоугольная таблица размером N<sup>\*</sup>M, в которой каждый элемент характеризуется номером строки- і и номером столбца- і.

$$
a[1,1] a[1,2] a[1,3] a[1,4] a[1,5]
$$
   
10000  
1011  
1021  
1032  
1041  
105  
1061  
107  
1081  
1092  
1013  
1014  
1015  
1016  
1017  
1018  
1019  
1010  
1011  
1011  
1011  
1012  
1013  
1013  
1014  
1013  
1013  
1014  
1015  
1019  
1019  
1019  
1019  
1019  
1019  
1019  
1019  
1019  
1019  
1019  
1019  
1019  
1019  
1019  
1019  
1019  
1019  
1019  
1019  
1019  
1019  
1019  
1019  
1019  
1019  
1019  
1019  
1019  
1019  
1019  
1019  
1019  
1019  
1019  
1019  
1019  
1019  
1019  
1019  
1019  
1019  
1019  
1019  
1019  
1019  
1019  
1019  
1019  
1019  
1019  
1019  
1019  
1019  
1019  
1019  
1019  
1019  
1019  
1019  
1019  
1019  
1019  
1019  
1019  
1019  
1019  
1019  
1019  
1019  
1019  
1019  
1019  
1019  
1019  
1019  
1019  
1019  
1019  
1019  
1019  
1019  
1019  
1019  
1019  
1019  
1019  
1019  
1019  
1019  
1019  
1019

 Квадратная матрица- это матрица, в которой количество строк совпадает с количеством столбцов. (N=M)

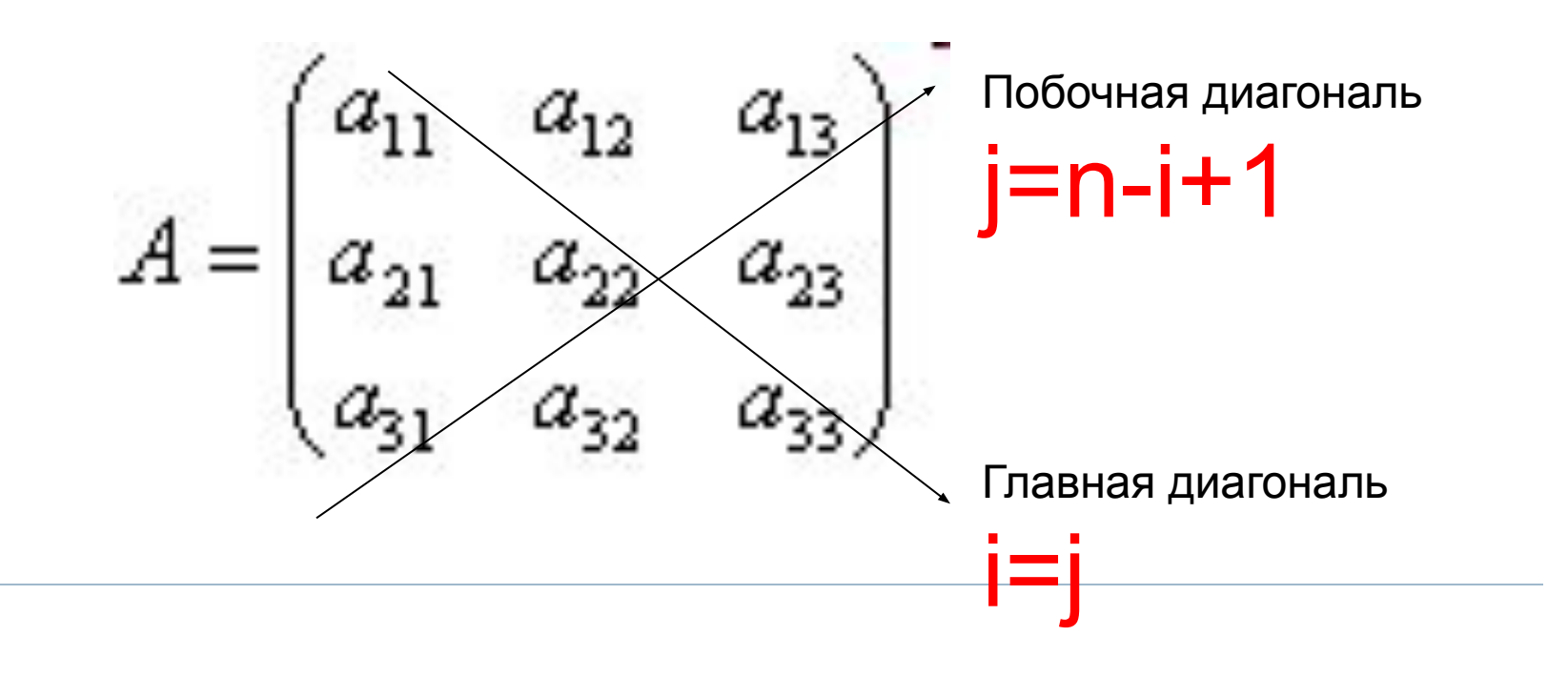

#### var

<Имя мас.>: array [ l ..n, l ..m] of <тип\_элементов>; Например:

#### const

 $n=3, m=4;$ 

#### var

a:  $array [1..n,1..m]$  of integer;

```
Ввод массива
\prod_{i=1}^{n}const n=4, m=5;
       A : array [I..n, I..m] of integer;
var
            i,j: integer;
```
randomize;

```
for i := 1 to n do begin \{ЦИКЛ ДЛЯ ПЕРЕбора всех строк\}for j:= I to m do begin {перебор элементов строки по столбцам}
    a[i,j]:=random(50);write(a[i,j]);end;
 writeln;
end;
```
III. Ввод массива

for  $i := l$  to  $n$  do begin for  $j := I$  to m do write(a[i,j]); writeln; end;

IV. Сумма элементов, нахождение минимума(максимума)

```
for i := 1 to n do
   for j := 1 to m do
      s:=s+a[i,j];
```

```
min:=a[1,1];for i := 1 to n do
   for j := 1 to m do
      if a[i,j]<min then begin
         min:= a[i,j]; imin:=i; jmin:=j;
      end;
```
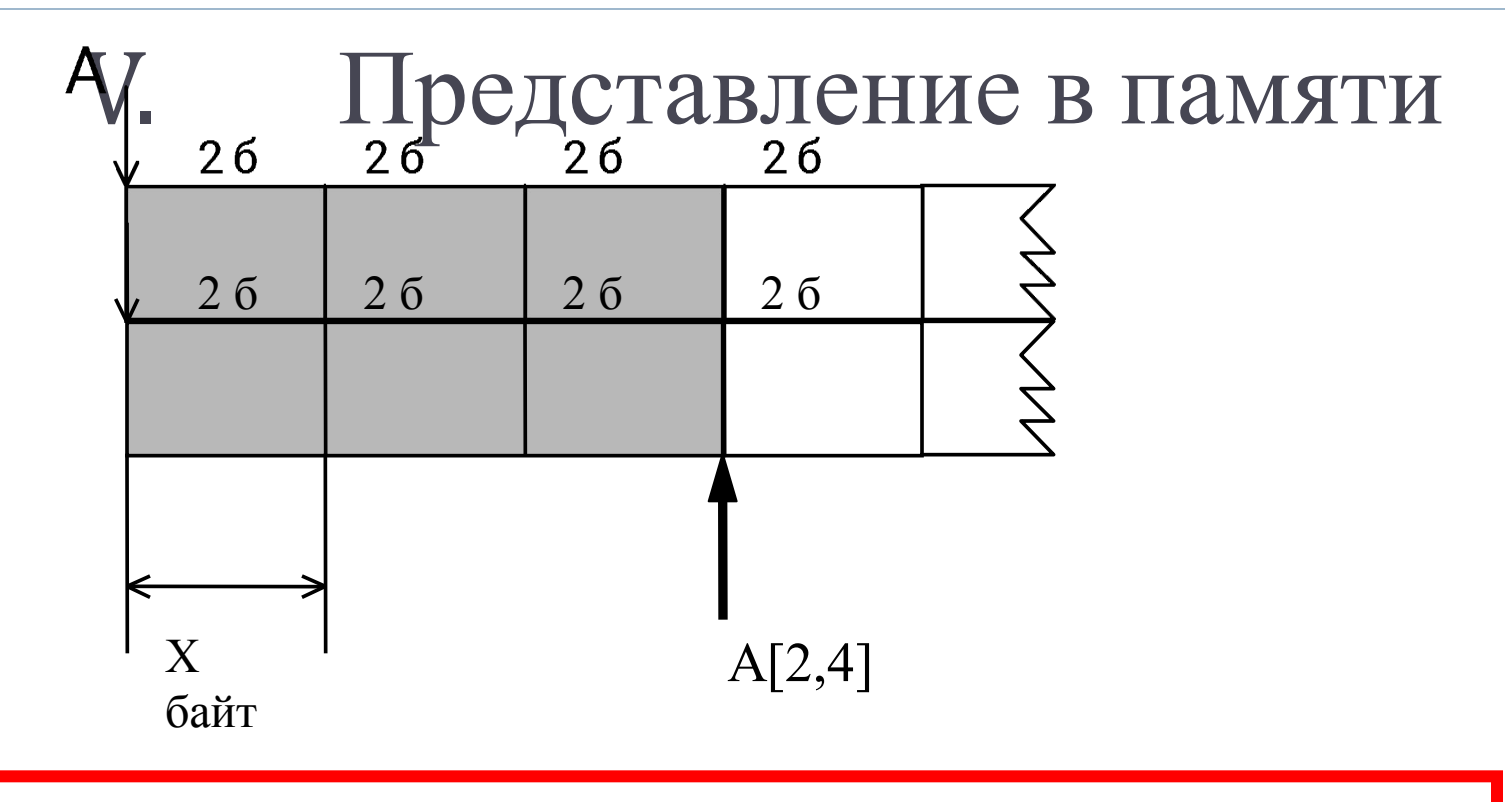

AДРЕС (A[I,J])= AДРЕС (A[1,1])+ X байт \* M\*(I-1)+ X байт \*(J-1),

где X байт - размер одного элемента

М - количество элементов в строке

## **Задача**

Заполнить матрицу порядка *n* по следующему образцу:

- 1 2 3 ... n-2 n-1 n
- 2 1 2 ... n-3 n-2 n-1
- 3 2 1 ... n-4 n-3 n-2

....................

- n-1 n-2 n-3 ... 2 1 2
- n n-1 n-2 ... 3 2 1

**Program** Massiv12;

```
Var I, J, K, N : Integer;
```

```
A : Array [1..10, 1..10] Of Integer;
```
**Begin**

Write('Введите порядок матрицы: '); ReadLn(N);

```
For I := 1 To N Do
```

```
For J := I To N Do Begin
```

```
A[I, J] := J - I + 1; A[J, I] := A[I, J];
```
**End**;

```
For I := 1 To N Do Begin
```
WriteLn;

**For** J := 1 **To** N **Do** Write(A[I, J]:4);

**End**; **End**.